## **Plansza nr 4 Transformacje współrzędnych pomiędzy układami: horyzontalnym i równikowym godzinnym**

Chcąc znaleźć związki pomiędzy współrzędnymi w układach horyzontalnym i równikowym godzinnym, zaczepionych w tym samym punkcie, zauważmy z pomocą rysunku, że dla otrzymania układu godzinnego należy układ horyzontalny obrócić najpierw wokół osi *y* o kąt (90°– $\varphi$ ) (obrót dodatni), a potem o kąt –180° wokół osi *z*. Układ horyzontalny otrzymamy obracając układ godzinny kolejno o kąt 90*-* wokół osi *y* i o kąt 180 wokół osi *z*.

Na rysunku osie *xyz* odnoszą się do układu horyzontalnego (H), a osie *x'y'z'* do układu równikowego godzinnego (G). Kąt φ oznacza szerokość geograficzną wspólnego dla obu układów początku. Zaznaczono też charakterystyczne punkty sfery niebieskiej: bieguny świata (BN i BS), kardynalne punkty horyzontu (N, E, S, W) oraz zenit (Z) i nadir (Nd).

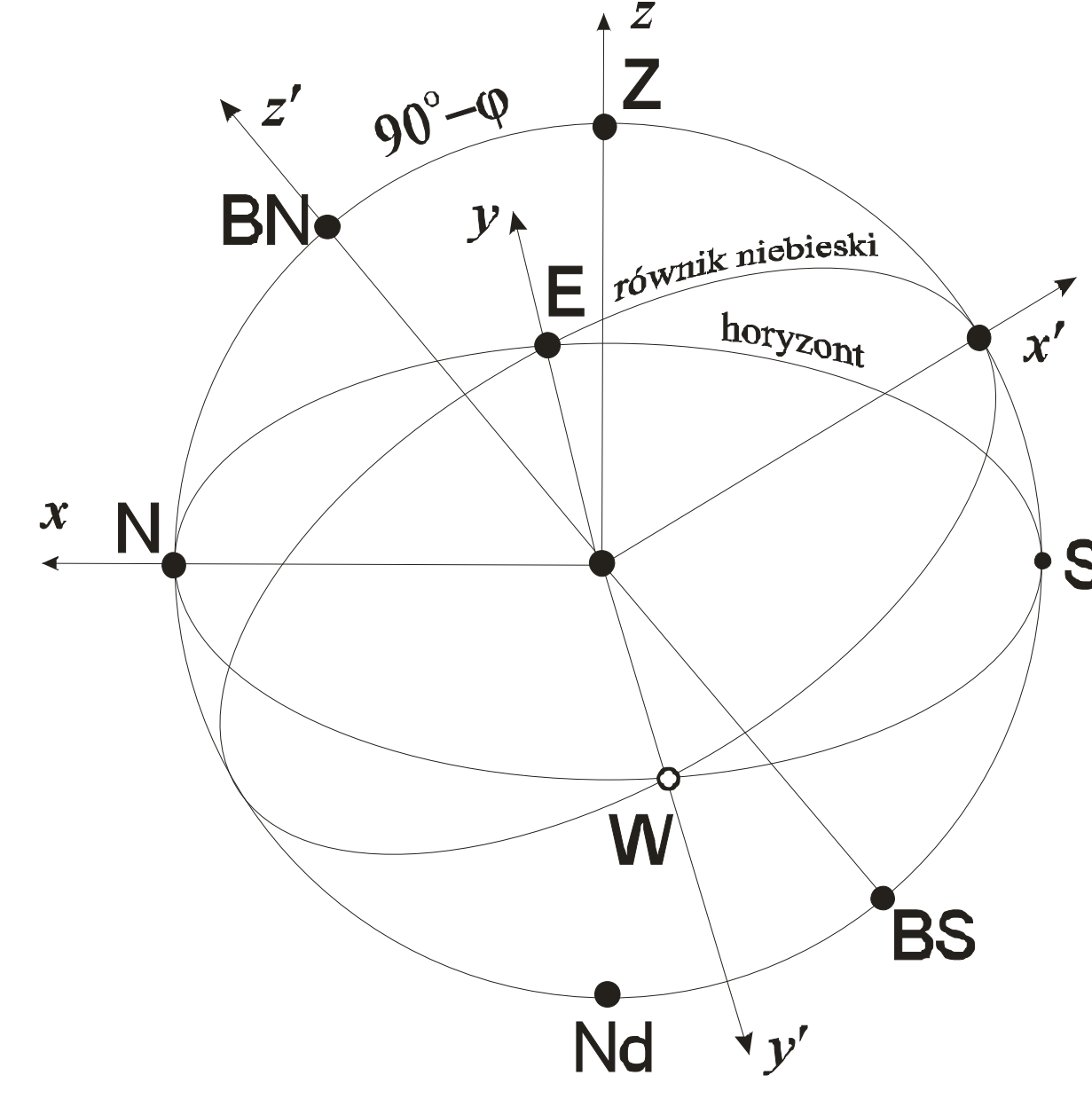

 Relacje transformacyjne dla współrzędnych *x,y,z* obiektu na sferze niebieskiej wyglądają tak samo jak dla jego cosinusów kierunkowych *X,Y,Z*. Można się o tym łatwo przekonać chociażby używając definicji cosinusów kierunkowych i ogólnej formuły na transformację współrzędnych przy obrocie układu o kąt wokół osi *z*: (patrz plansza 3)

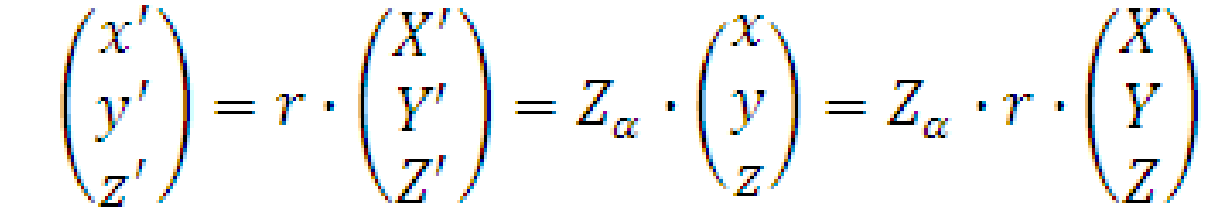

**Przykład:** Współrzędne horyzontalne obiektu wynoszą  $a = 60^{\circ}$ ,  $h = 45^{\circ}$ . Ile wynoszą dla szerokości geograficznej  $\varphi = 60^{\circ}$  współrzędne godzinne *t*,  $\delta$  tego obiektu, jeśli układ godzinny jest zaczepiony w tym samym punkcie co układ horyzontalny?

skąd po podzieleniu przez *r* otrzymujemy:

 $\begin{pmatrix} X' \\ Y' \\ Z' \end{pmatrix} = Z_\alpha \cdot \begin{pmatrix} X \\ Y \\ Z \end{pmatrix}$ 

 Dla przejść (w obie strony) między układami horyzontalnym (H) i równikowym godzinnym (G), zaczepionymi w tym samym punkcie, otrzymamy, dla danej szerokości geograficznej *φ* tego punktu:

$$
\begin{pmatrix} X \\ Y \\ Z \end{pmatrix}_G = Z_{-180} Y_{90-\varphi} \cdot \begin{pmatrix} X \\ Y \\ Z \end{pmatrix}_H
$$

oraz

$$
\begin{pmatrix} X \\ Y \\ Z \end{pmatrix}_{H} = Z_{180} Y_{90-\varphi} \cdot \begin{pmatrix} X \\ Y \\ Z \end{pmatrix}_{c}
$$

Przywołując wzory na cosinusy kierunkowe w układzie godzinnym i horyzontalnym możemy powyższe równania zapisać w sposób jawny:

$$
\begin{pmatrix}\n\cos\delta\cos t \\
\cos\delta\sin t \\
\sin\delta\n\end{pmatrix} = Z_{-180} \begin{pmatrix}\n\cos(90 - \varphi) & 0 & -\sin(90 - \varphi) \\
0 & 1 & 0 \\
\sin(90 - \varphi) & 0 & \cos(90 - \varphi)\n\end{pmatrix} \begin{pmatrix}\n\cosh\cos a \\
\cosh\sin a \\
\sinh\n\end{pmatrix} \qquad \text{gdzie} \qquad \qquad Z_{-180} = Z_{180} = \begin{pmatrix} -1 & 0 & 0 \\
0 & -1 & 0 \\
0 & 0 & 1\n\end{pmatrix}
$$

oraz

$$
\begin{pmatrix}\ncosh \cos \alpha \\
cosh \sin \alpha\n\end{pmatrix} = Z_{180} \begin{pmatrix}\n\cos (90 - \varphi) & 0 & -\sin (90 - \varphi) \\
0 & 1 & 0 \\
\sin (90 - \varphi) & 0 & \cos (90 - \varphi)\n\end{pmatrix} \begin{pmatrix}\ncosh \cos \alpha \\
\cos \alpha \\
\sin \delta\n\end{pmatrix}
$$

Po wymnożeniu macierzy otrzymamy układ równań transformacyjnych:

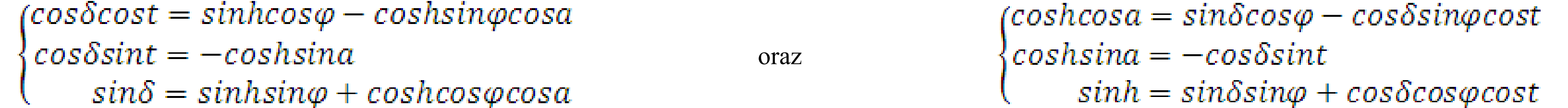

Kąt *t* zawiera się w przedziale [0<sup>h</sup>, 24<sup>h</sup>] czemu odpowiada [0°, 360°], zatem może przyjmować wartości w dowolnej spośród czterech ćwiartek tego przedziału. Kąt *δ* zawiera się w przedziale [-90°, 90°]. Oznacza to, że cos $\delta$  jest zawsze dodatni. Aby ustalić, w której ćwiartce znajduje się szukany kąt t, zauważamy, że w naszym przypadku sin  $t < 0$  i cos  $t > 0$  (znaki sint i cost są takie same jak znaki prawych stron odpowiednio wzorów drugiego i pierwszego, gdyż cos, będąc zawsze dodatni, nie ma wpływu na znak lewej strony równania). Wynika stąd, że kąt godzinny *t*, którego szukamy, będzie się zawierał w ćwiartce czwartej, bo w tej właśnie ćwiartce funkcja sinus przyjmuje wartości ujemne, podczas gdy funkcja cosinus — wartości dodatnie. Dzieląc stronami równanie drugie przez pierwsze otrzymamy:

tg  $t = -12.928203315$ , skąd  $t = -85^{\circ}.796963077$ 

Aby otrzymać szukaną wartość kąta godzinnego, do otrzymanej wartości należy dodać całkowitą wielokrotność okresu funkcji tangens, tak aby otrzymać kąt w drugiej ćwiartce. Tak więc szukany  $k$ ąt godzinny wynosi  $t = -85^{\circ}.796963077 + 2 \cdot 180^{\circ} = 274^{\circ}.203036923 = 18^{\circ}17^{\circ}41^{\circ}.53$ Kat  $\delta$  otrzymamy wprost jako  $\delta$  = arcsin(0.789149131) = 52°,106067417 = 52°06'21".843

Kąty znajdujące się po prawych stronach powyższych wzorów transformacyjnych traktujemy jako dane, a występujące po lewych stronach jako szukane. W obu przypadkach mamy więc do rozwiązania układ trzech niezależnych równań na dwie niewiadome. Układy równań tego rodzaju (a przy przejściach między układami współrzędnych stosowanych w astronomii zwykle mamy do czynienia właśnie z takimi) rozwiązuje się wygodnie w sposób zilustrowany na poniższym przykładzie.

Przykład: Jaki jest przybliżony azymut i kąt godzinny Słońca w dniu przesilenia letniego w miejscowości o szerokości geograficznej 45 stopni. Jak długo trwa tam w tym dniu dzień? Rozwiązanie: Wykorzystamy tu wzory uproszczone na azymuty i kąty godzinne. Podczas przesilenia letniego deklinacja Słońca wynosi *ε*, t.j. ok. 23°.26'. Zatem: sin*δ* = 0.39768175, a tg $\delta$  = 0.43342954 . Z kolei cos $\varphi$  = 0.70710678, a tg $\varphi$  = 1. Wobec tego cos*a* = 0.5624069, a cos *t* = -0.43342954. Stad *a* = 55°.77758 = 55°46'39". Rozpoznajemy, że jest to azymut *aw* wschodzącego Słońca. Azymut zachodu Słońca otrzymamy poprzez odjęcie tej wartości od 360 stopni. Będzie zatem *az* = 304°13'21''. Podobnie, *t* = 115.6854051 stopni = 7<sup>h</sup>42<sup>m</sup>44<sup>s</sup>. Rozpoznajemy, że jest to kąt godzinny zachodu *t*<sub>z</sub>. Kąt godzinny wschodzącego Słońca otrzymamy odejmując tę wartość od 24<sup>h</sup>. Będzie zatem:  $t_w = 16^h17^m16^s$ . Przybliżona długość dnia wynosiła  $\Delta t = 2 \cdot t_z = 15^h25^m28^s$ . **Odpowiedź:**  $a_w = 55^{\circ}46'39''$ ,  $a_z = 304^{\circ}13'21''$ ,  $t_w = 16^{\circ}17^{\circ}16^{\circ}$ ,  $t_z = 7^{\circ}42^{\circ}44^{\circ}$ ,  $\Delta t = 15^{\circ}25^{\circ}28^{\circ}$ .

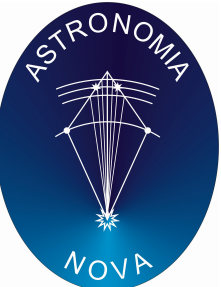

## **Rozwiązanie:**

 $\cos\delta\cos t = \sin 45^\circ \cos 60^\circ - \cos 45^\circ \sin 60^\circ \cos 60^\circ = 0.047367173$  (>0)

 $\cos\delta\sin t = -\cos 45^\circ \sin 60^\circ = -0.612372435$  (< 0)

 $\sin \delta = \sin 45^\circ \sin 60^\circ + \cos 45^\circ \cos 60^\circ \cos 60^\circ = 0.789149131$ 

Trzecie równania w wyprowadzonych wcześniej układach równań transformacyjnych między układami horyzontalnym i równikowym godzinnym mogą służyć do wyznaczania azymutu oraz kąta godzinnego gwiazd (także planet, Słońca, Księżyca i in.) w czasie ich wschodu i zachodu dla ustalonej szerokości geograficznej. Można te trzecie równania przekształcić do postaci:

 $\cos a = (\sin \delta - \sinh \sin \varphi)/\cosh \cos \varphi$  oraz  $\cos t = (\sin h - \sin \delta \sin \varphi)/\cos \delta \cos \varphi$ 

Gdyby zaniedbać zjawisko refrakcji oraz rozmiary kątowe obiektów moglibyśmy wstawić wartość zero za *h* dla obiektów przecinających horyzont astronomiczny (podczas wschodu czy zachodu). Wtedy powyższe formuły na azymut i kąt godzinny wschodu/zachodu obiektu przybrałyby jeszcze prostszą postać:

 $\cos a = \sin \delta / \cos \varphi$  oraz  $\cos t = -\frac{1}{2} \frac{\partial t}{\partial \varphi}$ 

Autor planszy: dr Bogdan Wszołek. Copy right: Stowarzyszenie Astronomia Nova. Wersja elektroniczna planszy w formacie PDF jest darmo dostępna na stronie astronomianova.org/publikacje. Projekt współfinansowany ze środków Województwa Małopolskiego w ramach drugiej edycji konkursu **"Małopolska! Postaw na edukację !",** ogłoszonego przez Urząd Marszałkowski Województwa Małopolskiego.

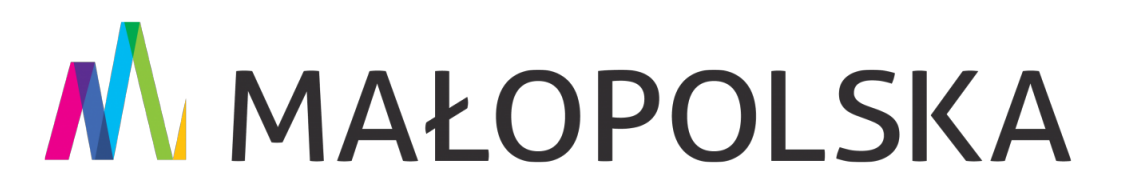